**SFS** 

CONFIGURATION GUIDE

# **S5500-48T8SP Switch Voice VLAN Configuration Guide**

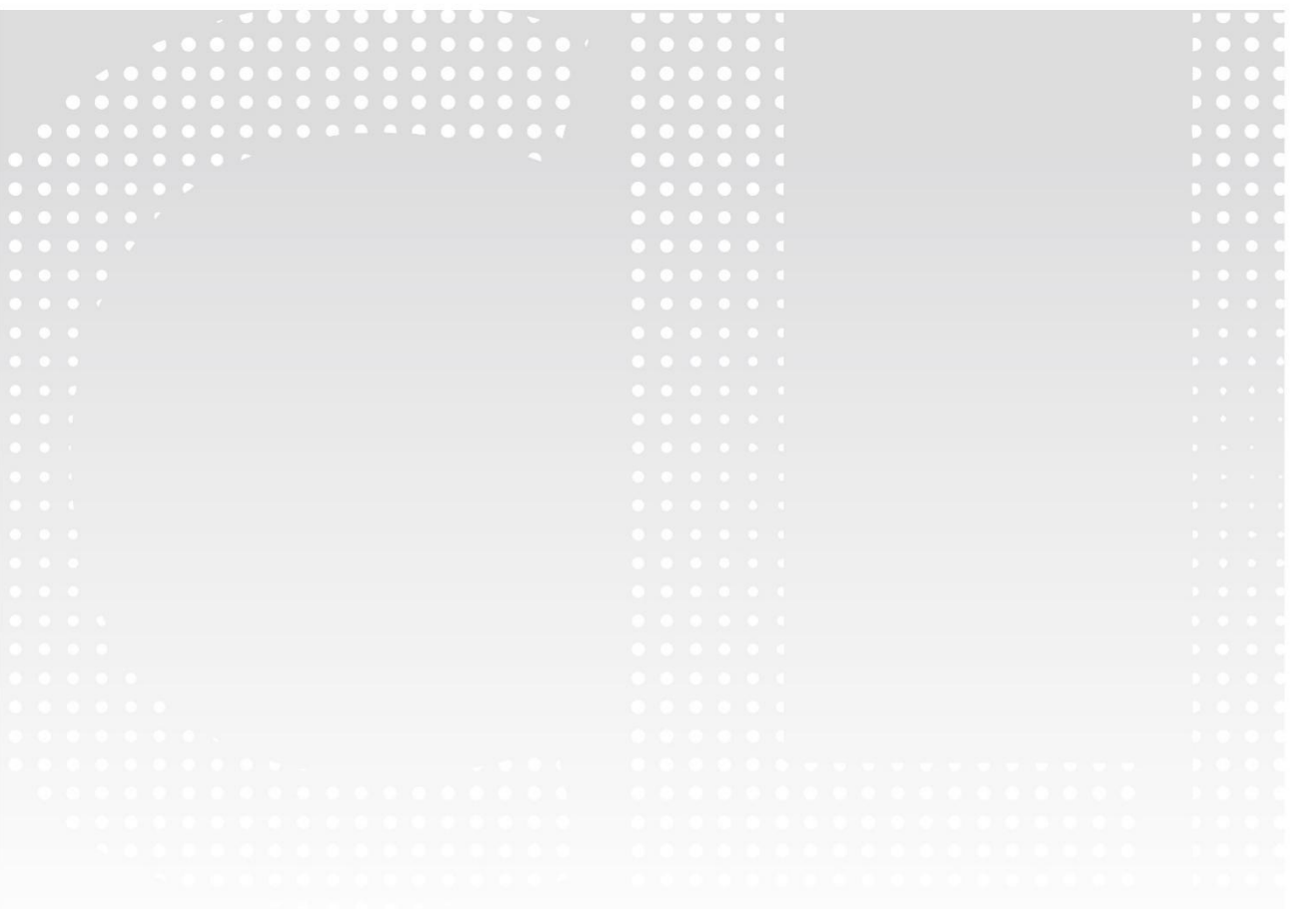

# **Contents**

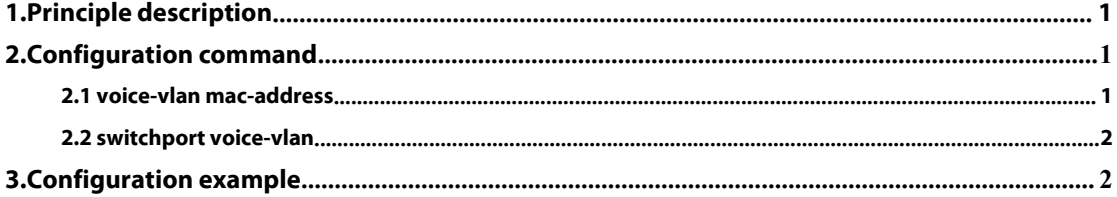

# **VLAN Based on MAC Address**

# <span id="page-2-0"></span>**1.Principle description:**

OUI refers to the first 24 bits (binary) of the MAC address and can be used to represent a MAC address segment. It is a globally unique identifier assigned by the IEEE to different equipment vendors. Each vendor allocates 24 bits from this address segment to obtain a 48-bit MAC address.

So the principle of identifying an IP phone through OUI is based on the MAC address segment of the IP phone. In this way, it is identified which messages belong to the voice message.

The OUI in the Voice VLAN is different from the OUI in the usual sense. The OUI is configured by the user and can use a mask, that is, it does not need to be a 24-bit mask. The mask length can be specified by the user. The value of the OUI is the result of the negotiation between the mac-address and mask parameters in the voice-vlan mac-address command.

# <span id="page-2-1"></span>**2.Configuration command**

# <span id="page-2-2"></span>2.1 **Voice-vlan mac-address**

#### **[no] voice-vlan mac-address** *mac-addr* **mask** *mask-addr*

Add/delete a voice-vlan entry based on the mac address.

#### Parameter

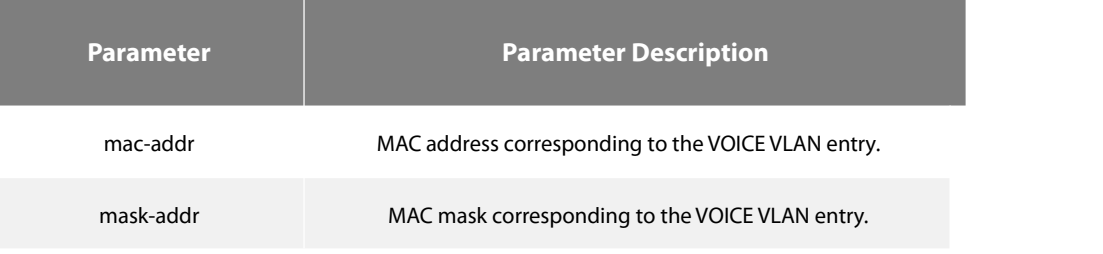

# Default

There are no voice-vlan entries.

# Command Mode

Global configuration mode.

#### Instructions for use

Configure the OUI of the voice VLAN:

The so-called OUI in the Voice VLAN is different from the above-mentioned OUI. The OUI is configured by the user and can use a mask, that is, it does not need to be a 24-bit mask. The mask length can be specified by the user. The value of the OUI is the result of the mac-address and mask parameters in the voice-vlan mac-address command. Currently, 16 OUIs are supported, that is, only 16 commands can be configured in the system. When the number of commands configured for the OUI reaches 16, the configuration cannot be increased.

### Example

Switch\_config#voice-vlan mac-address 00e0.0f5e.22f6 mask ffff.ffff.0000 Switch\_config# no voice-vlan mac-address 00e0.0f5e.22f6 mask ffff.ffff.0000

# <span id="page-3-0"></span>2.2 **Switchport voice-vlan**

**switchport voice-vlan** *vlanvalue* **[ cos** *cos-value* |**dscp** *dscp-value* **]**

# **[no] switchport voice-vlan**

Enable/disable the voice-vlan function on the port.

# Parameter

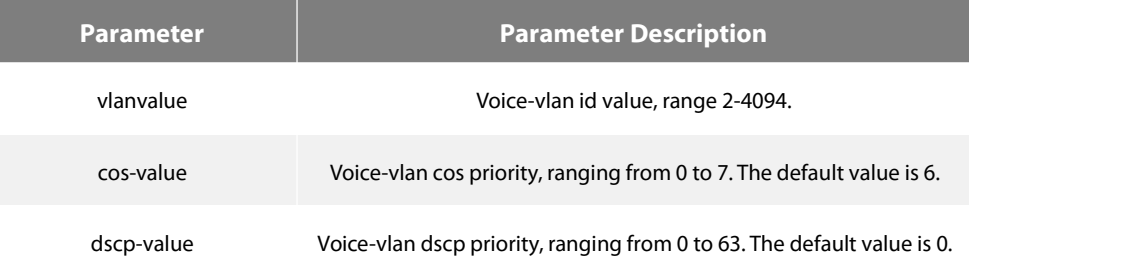

# Default

The port disables the voice-vlan function.

## Command Mode

Port configuration mode.

# Instructions for use

Enable the voice VLAN function on the port and specify the VLAN as the voice VLAN:

To ensure the normal use of the functions, you need to configure the port as trunk. You must assign different VLAN IDs to the voice VLAN and port pvid. The vlan corresponding to the voice vlan needs to be manually created. Only one VLAN can be set to a voice VLAN on an interface at the same time.

# Example

Switch\_config\_g0/1#switchport voice-vlan 5 Switch\_config\_g0/1#no switchport voice-vlan

# <span id="page-3-1"></span>**3.Configuration example**

As shown in Figure 1 below, after receiving the untagged packet sent by the PC and the IP phone, the switch performs the following processing: If the source MAC address matches the OUI configured on the switch (the source MAC addressand the OUI mask are calculated to be equal to the OUI), the tag of the voice VLAN is added to the packet, and the packet priority is increased. If not, The VLAN tag of the PVID is added to ensure the priority of voice packets.

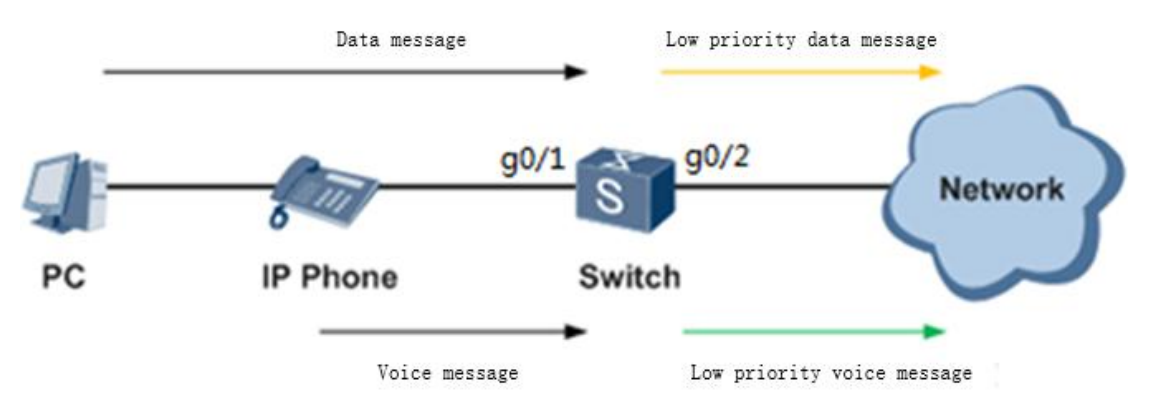

Figure 1 Schematic diagram of a voice VLAN based on a MAC address<br>Configuration:

```
interface GigaEthernet0/1
switchport mode trunk
switchport voice-vlan 5
! !
interface GigaEthernet0/2
switchport mode trunk
!<br>vlan 1,5<br>
```
voice-vlan mac-address 00e0.0f5e.22f6 mask ffff.ffff.0000

# Supplement:

If the IP phone cannot process the TAG message, please configure the voice vlan connected to IP phone port g0/1 in the vlan-untagged range.

Switch\_config\_g0/1#switchport trunk vlan-untagged add 5

☆

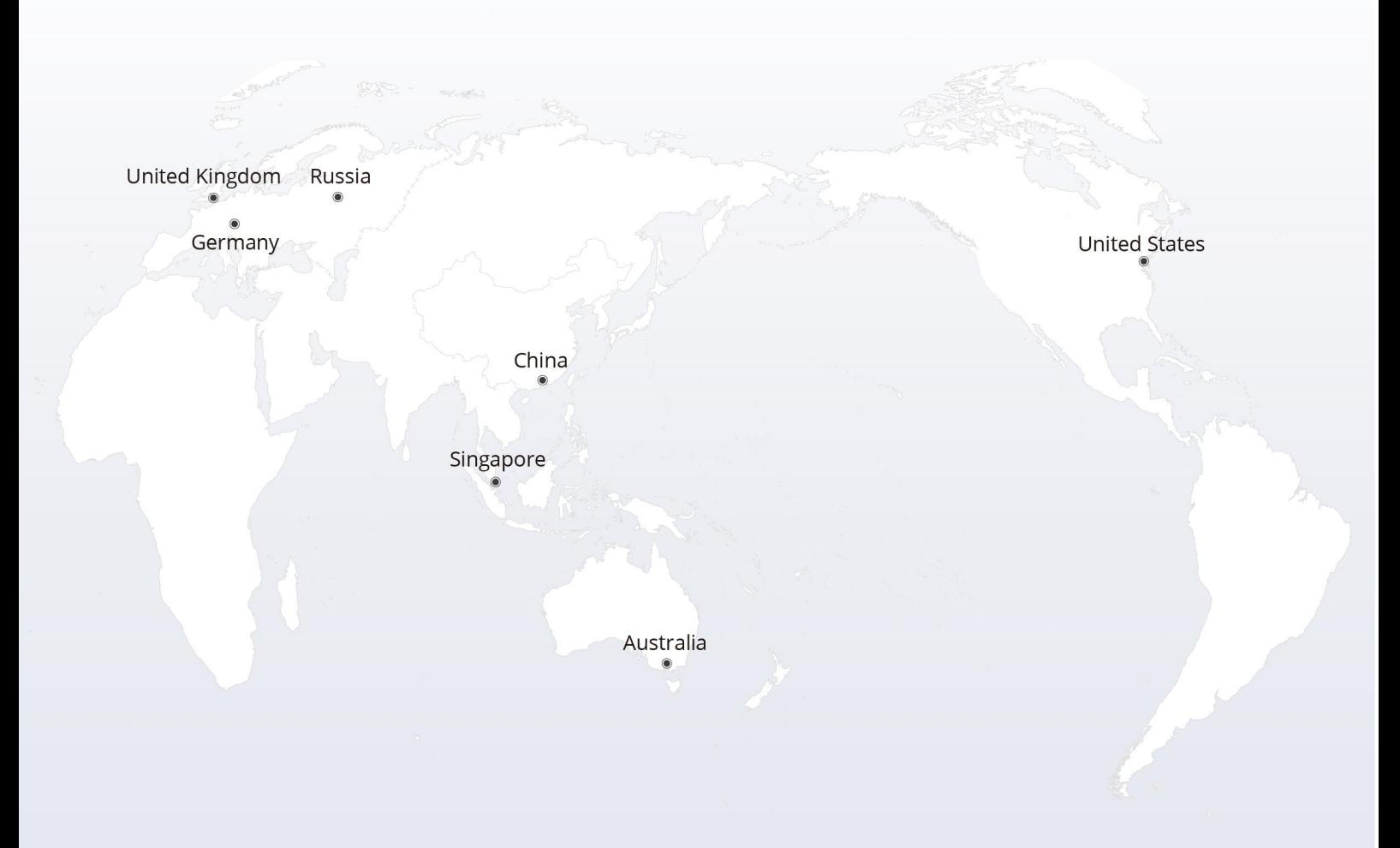

# https://www.fs.com  $\bigcap_{i=1}^n$

The information in this document is subject to change without notice. FS has made all efforts to ensure the accuracy of the information, but all information in this document does not constitute any kind of warranty.

Copyright © 2009-2022 FS.COM All Rights Reserved.